**CPU Benchmarks**

## **CPU Benchmarks**

Over 1,000,000 CPUs Benchmarked

## High Mid Range CPUs

Thischart comparing mid range CPUs is made using thousands of <u>PerformanceTest</u> benchmark results and is updated daily. Intel CPUs in this chart include the slower Intel Core2 Duo CPUs, Intel Xeon CPUs and Intel Celeron CPUs. AMD CPUs typically in this chart include AMD Mobile CPUs, AMD Turion IIs, AMD Opteron Dual Core CPUs, and AMD Athlon Dual-Core CPUs.

CPU Mark **Price Performance** 

## **PassMark - CPU Mark**

High Mid Range CPUs Updated 30th of May 2022

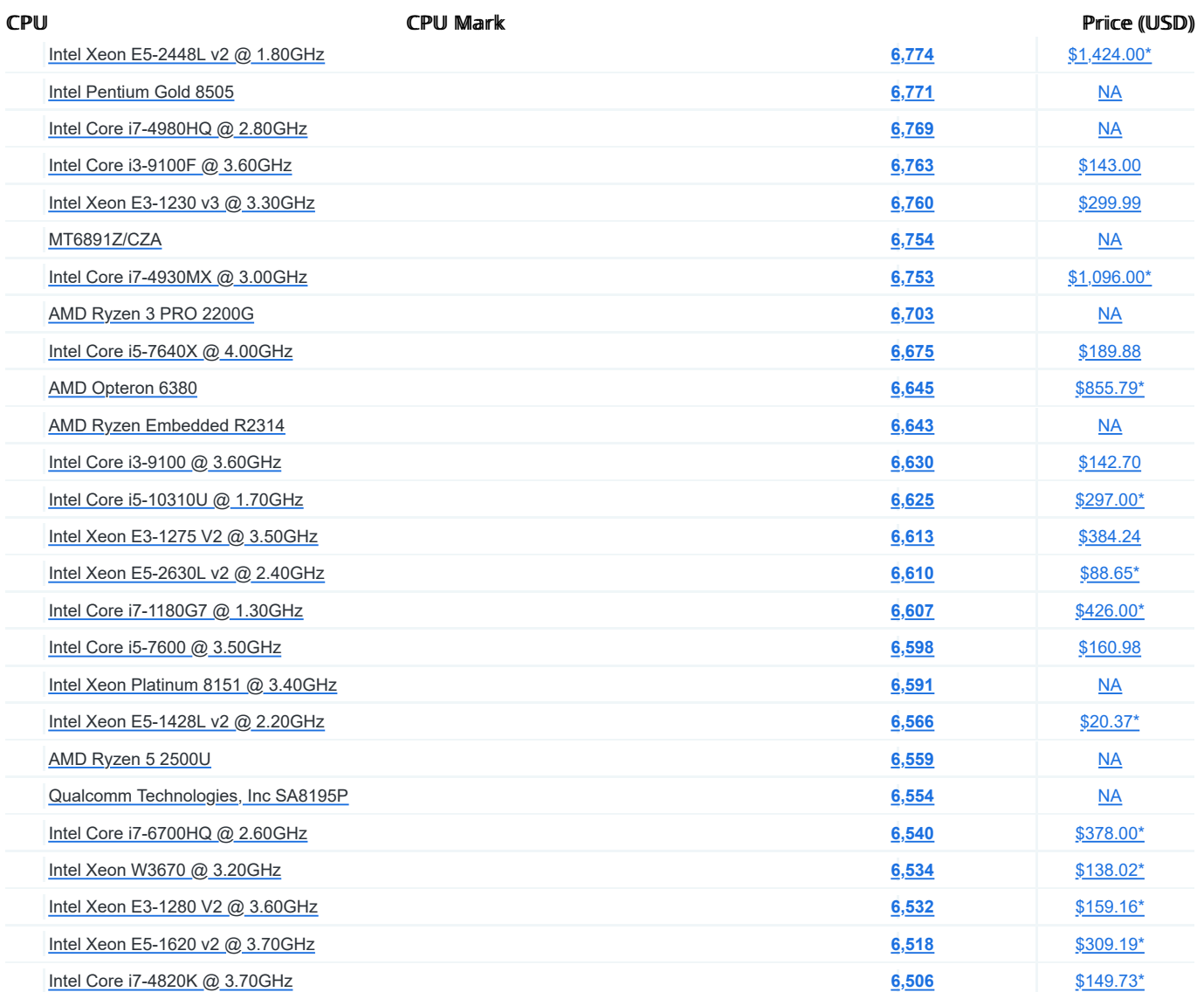

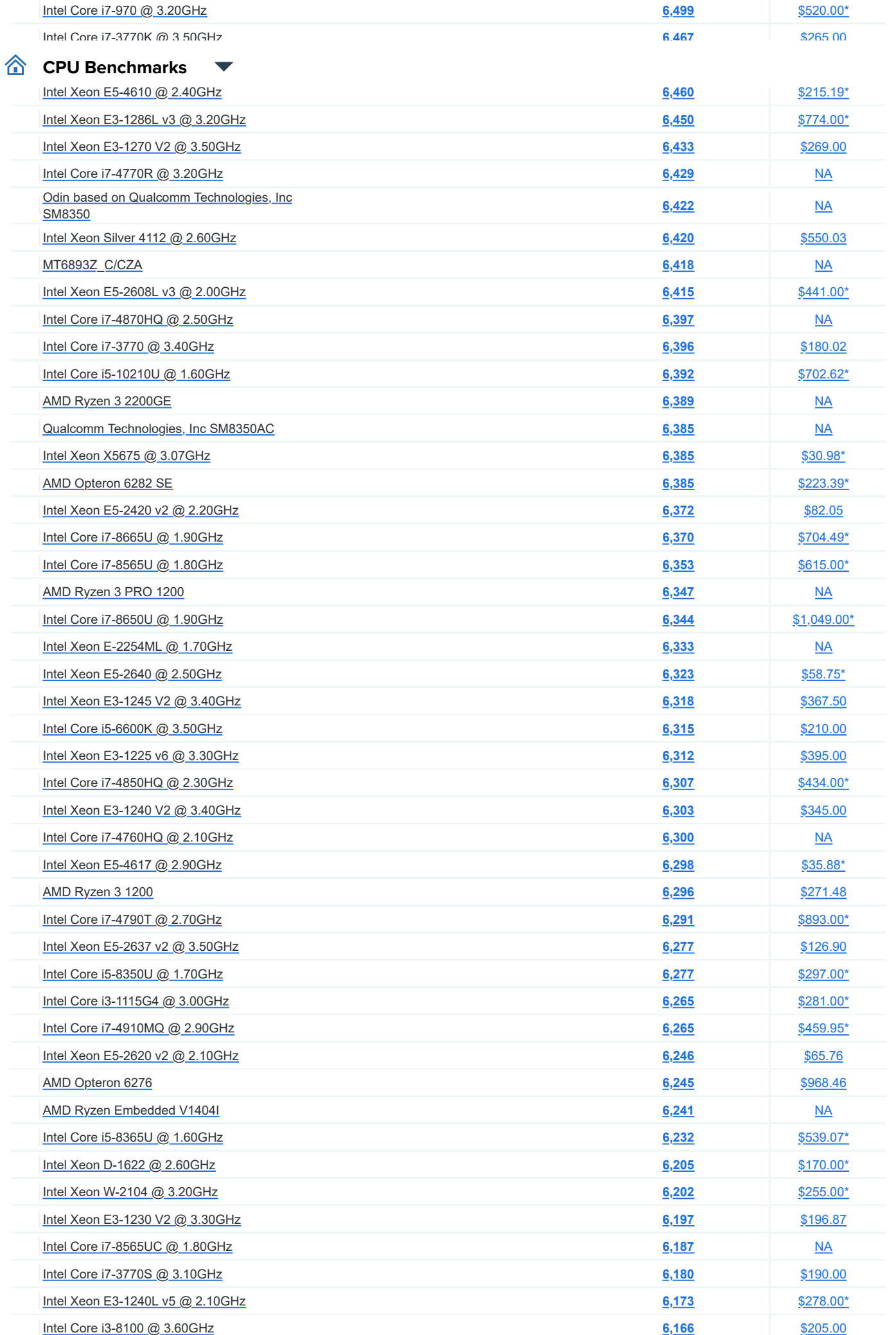

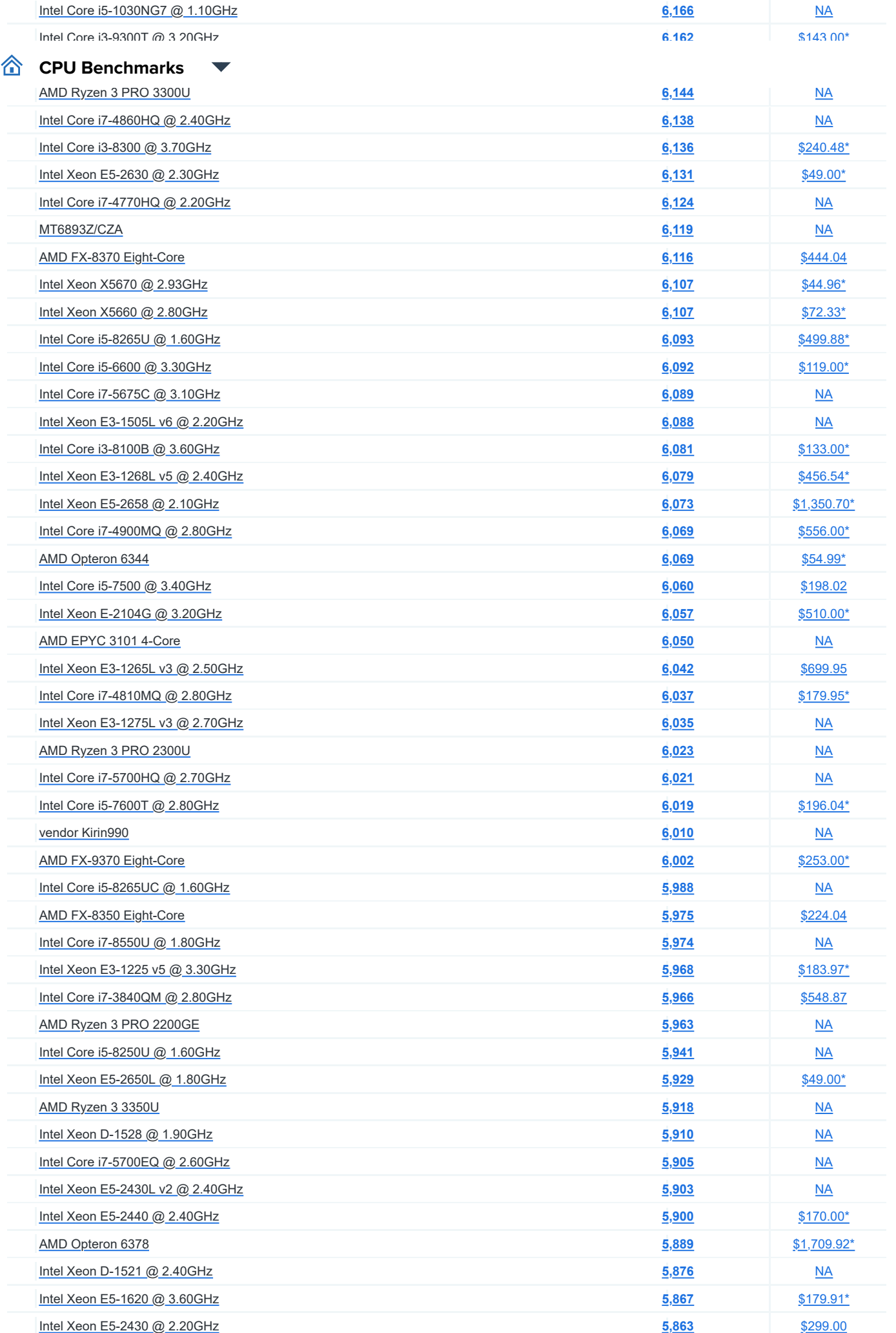

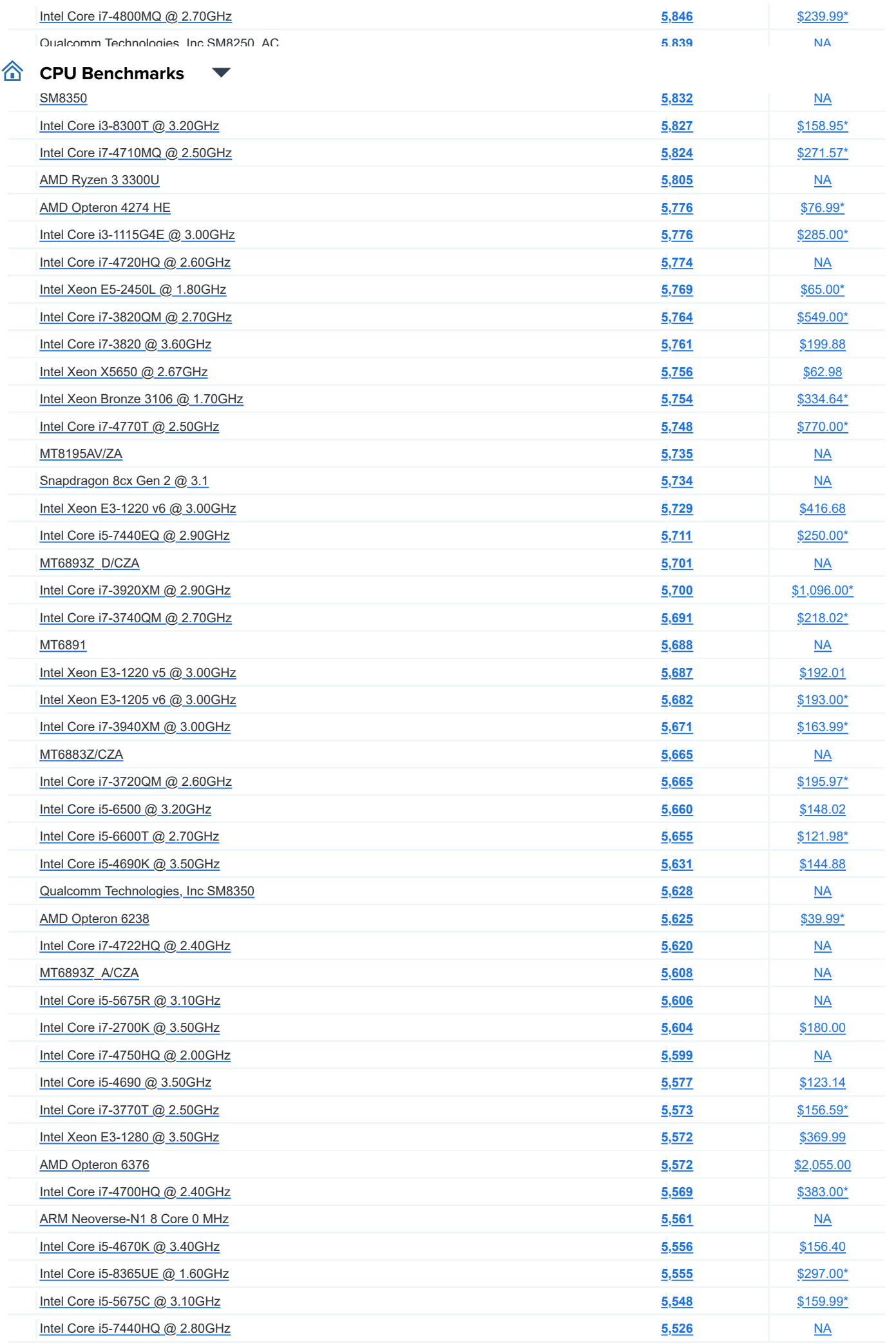

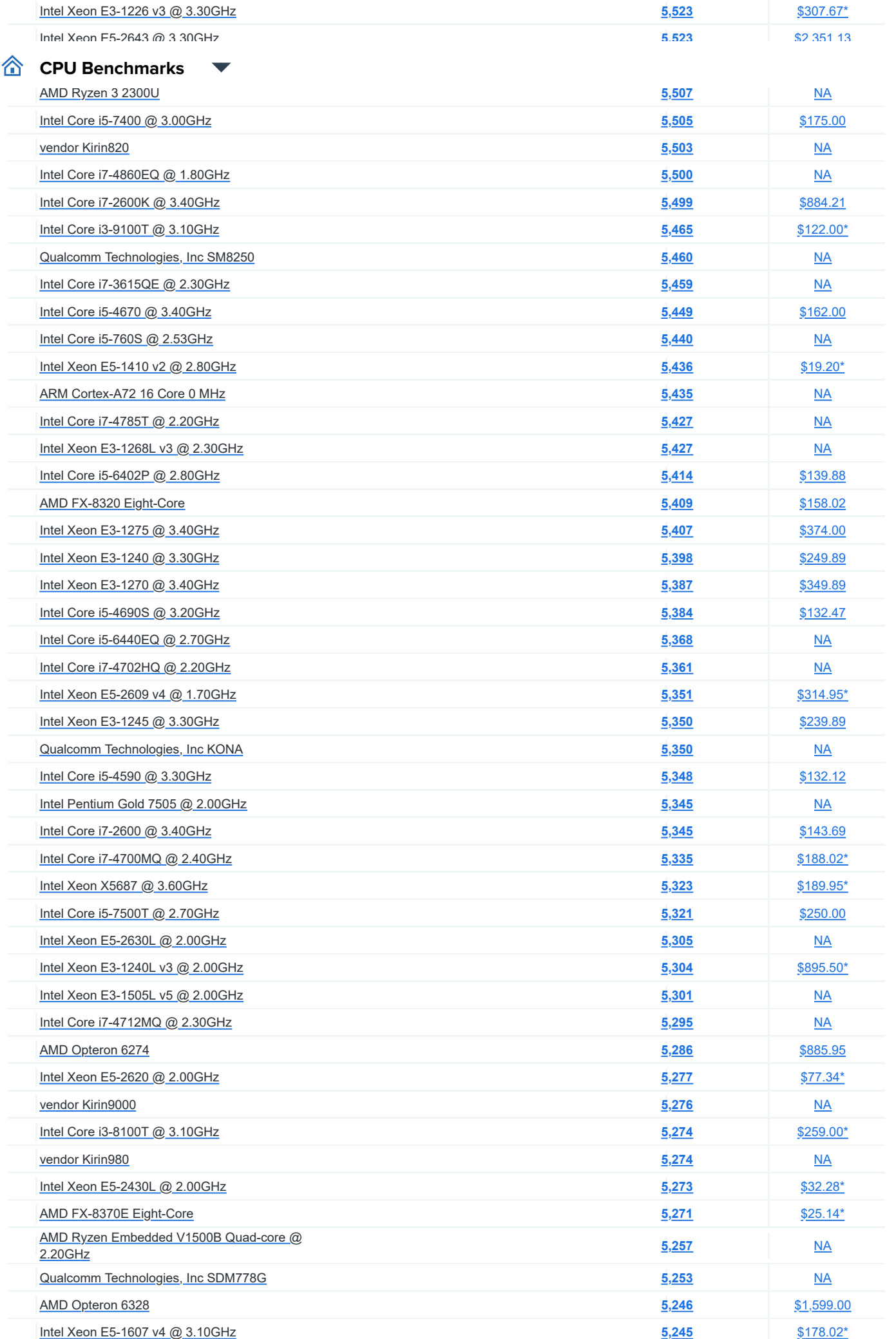

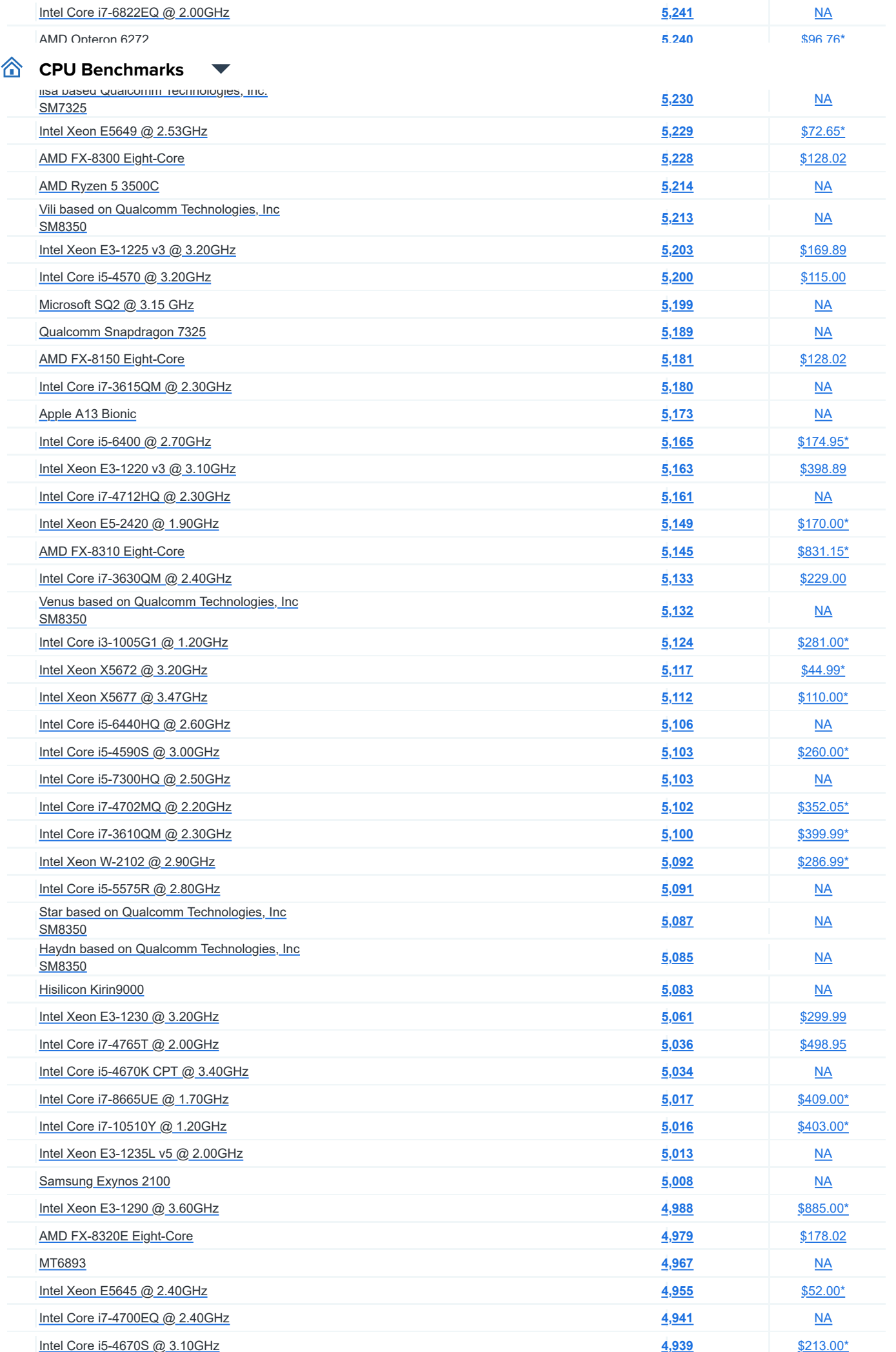

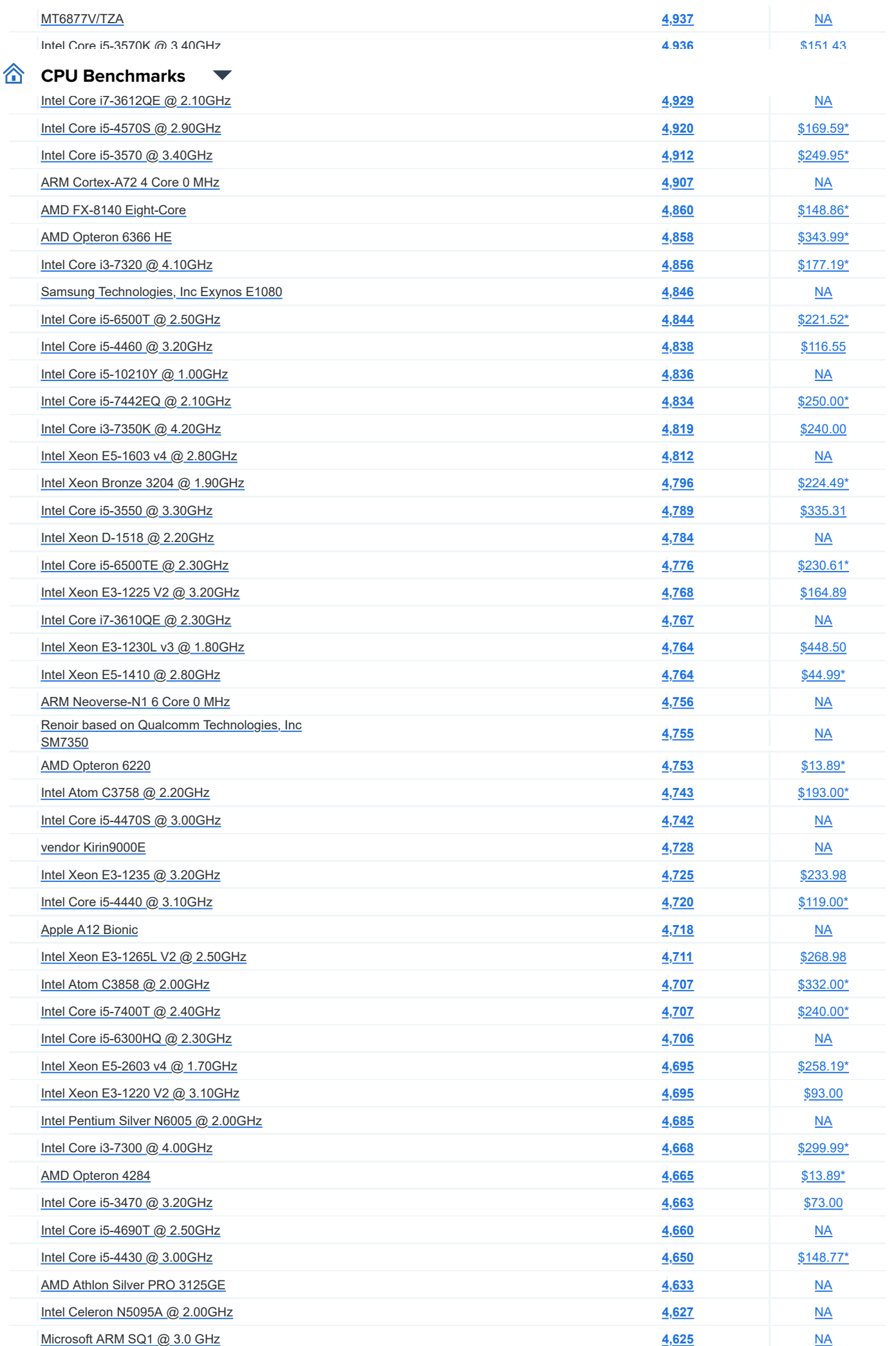

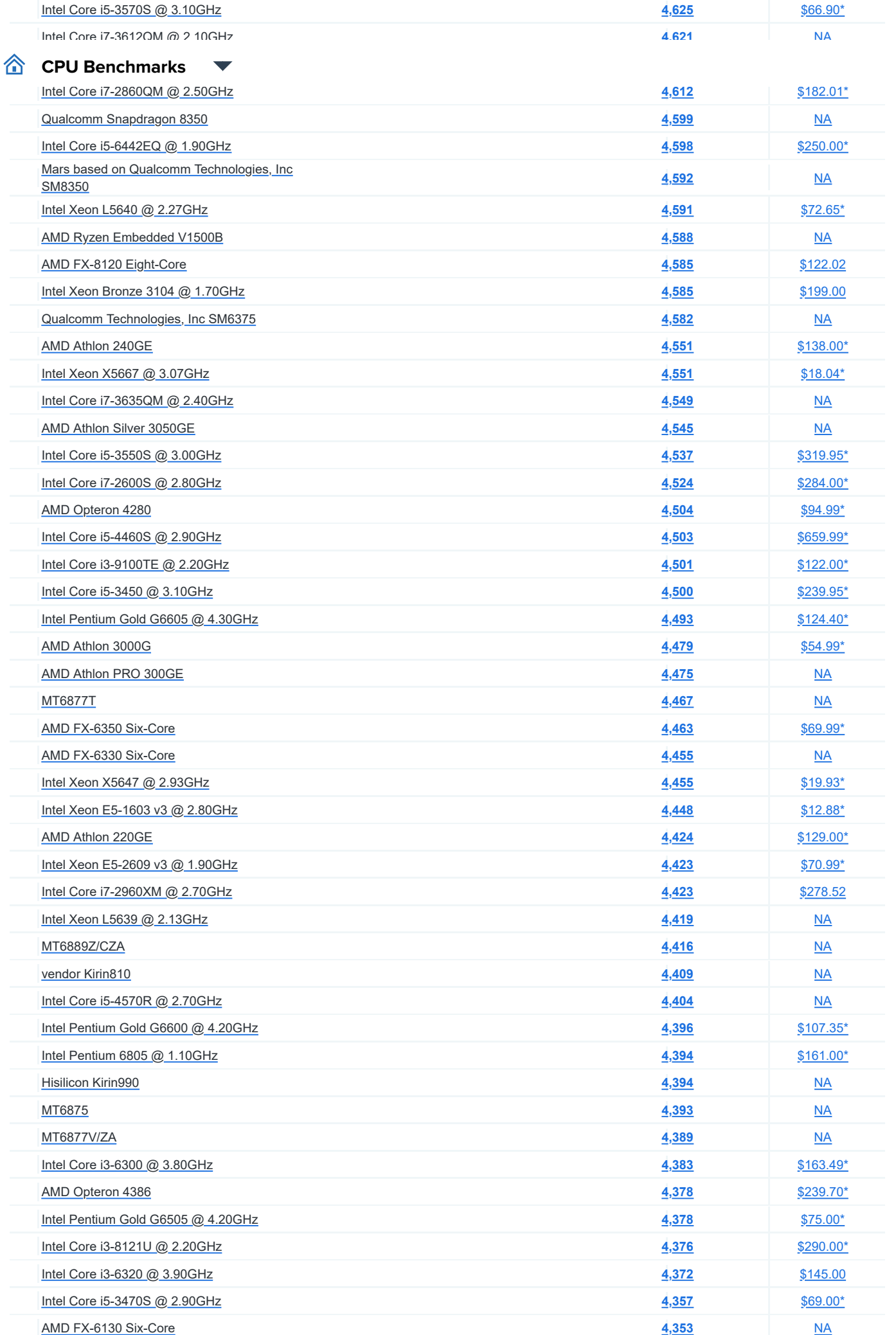

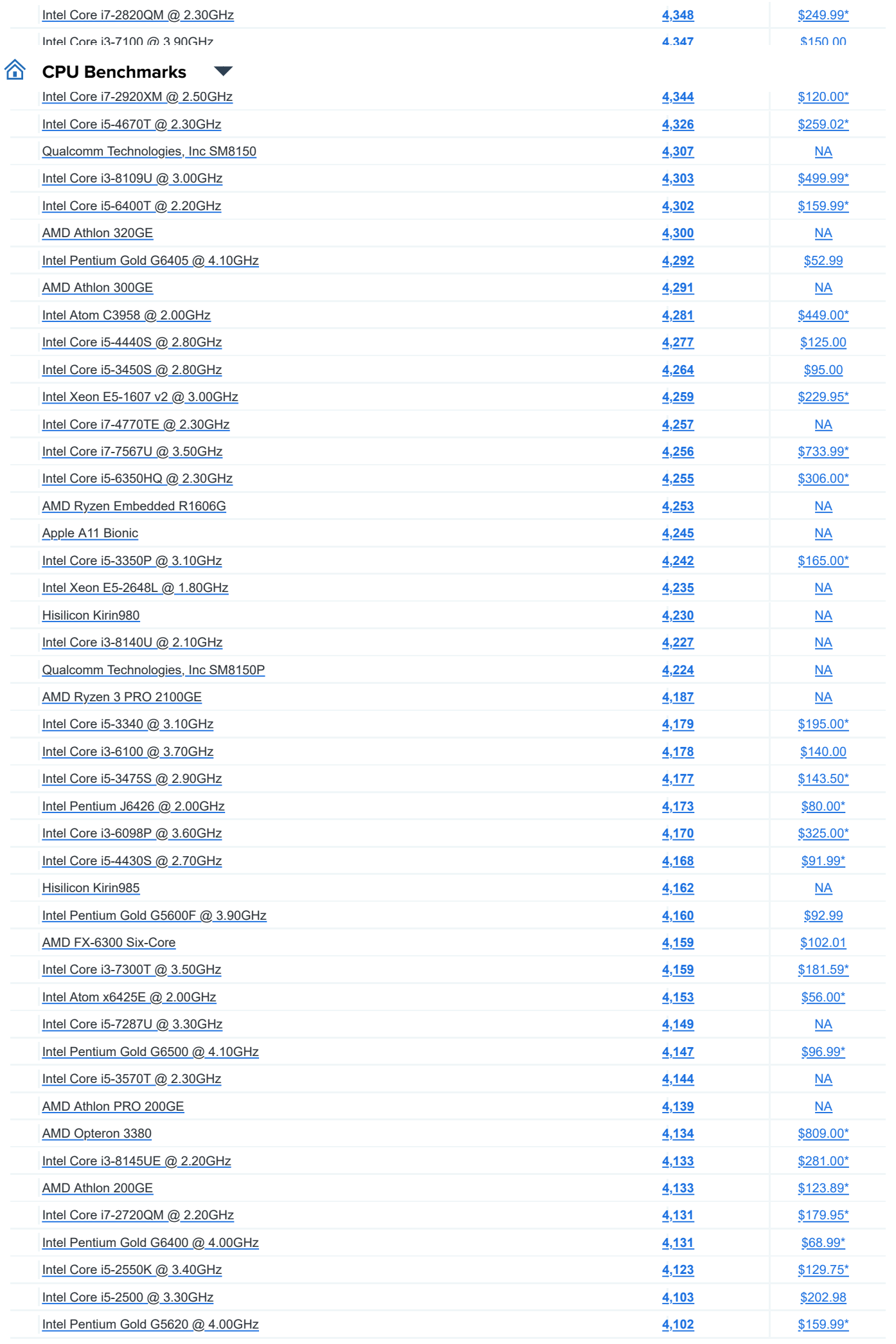

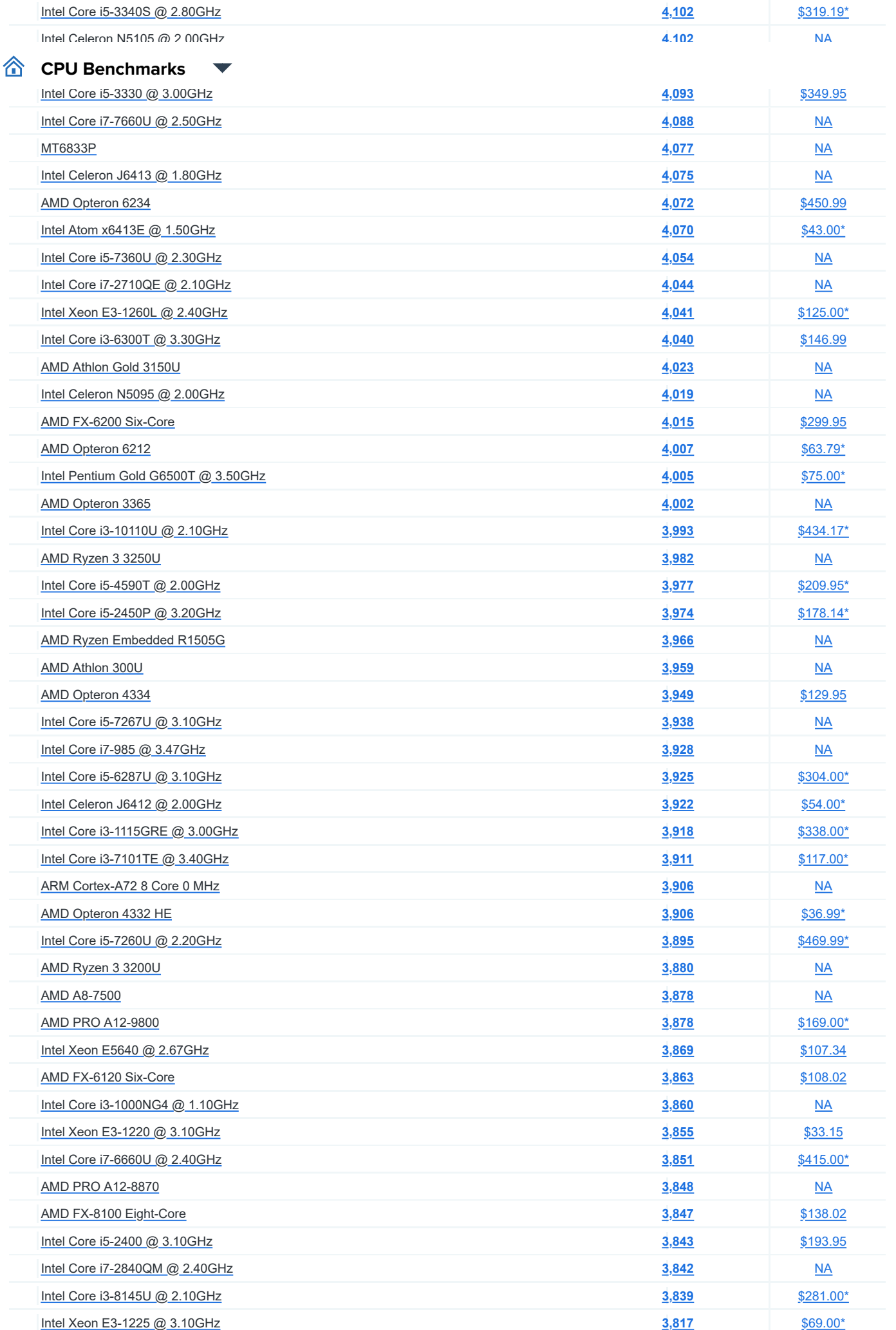

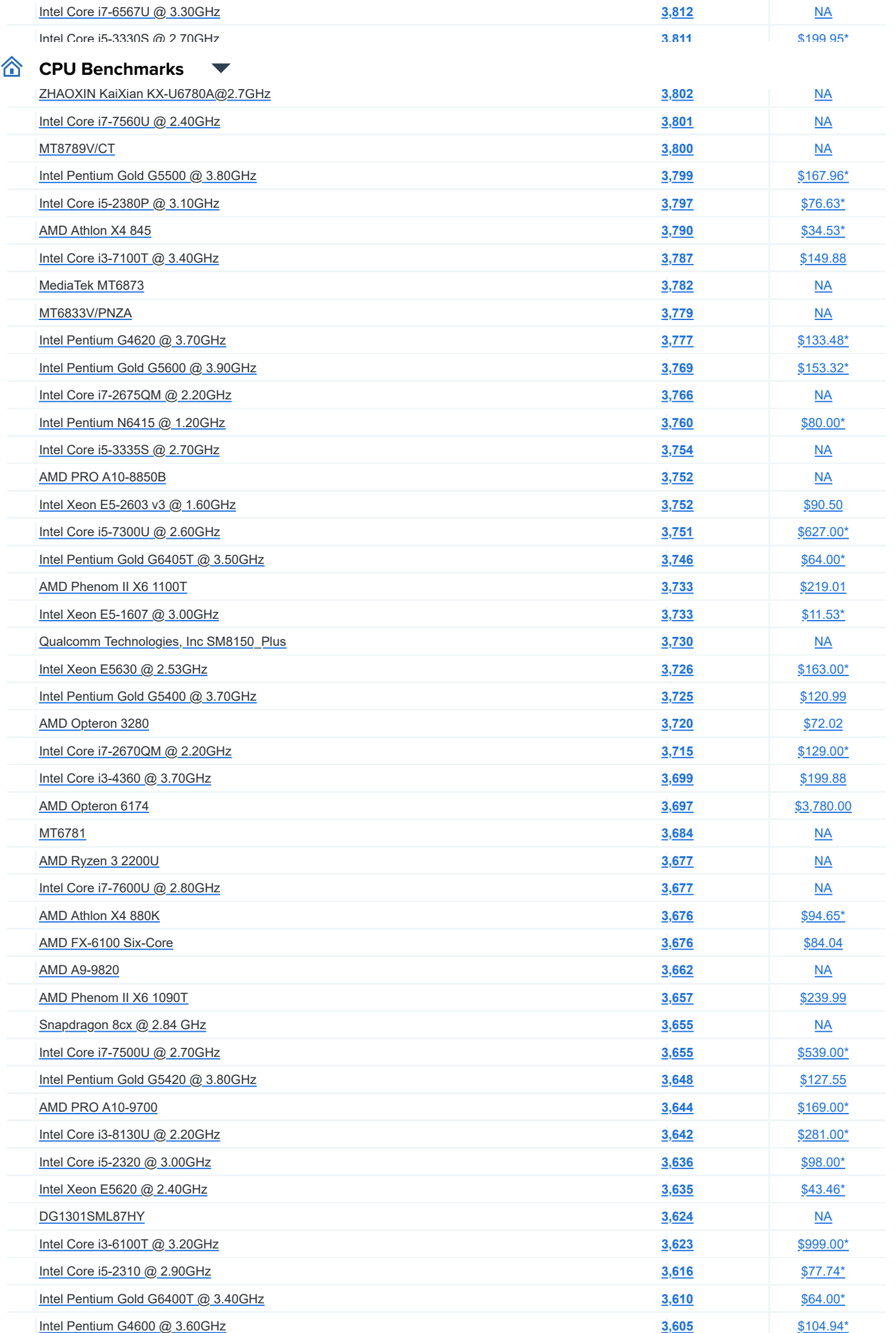

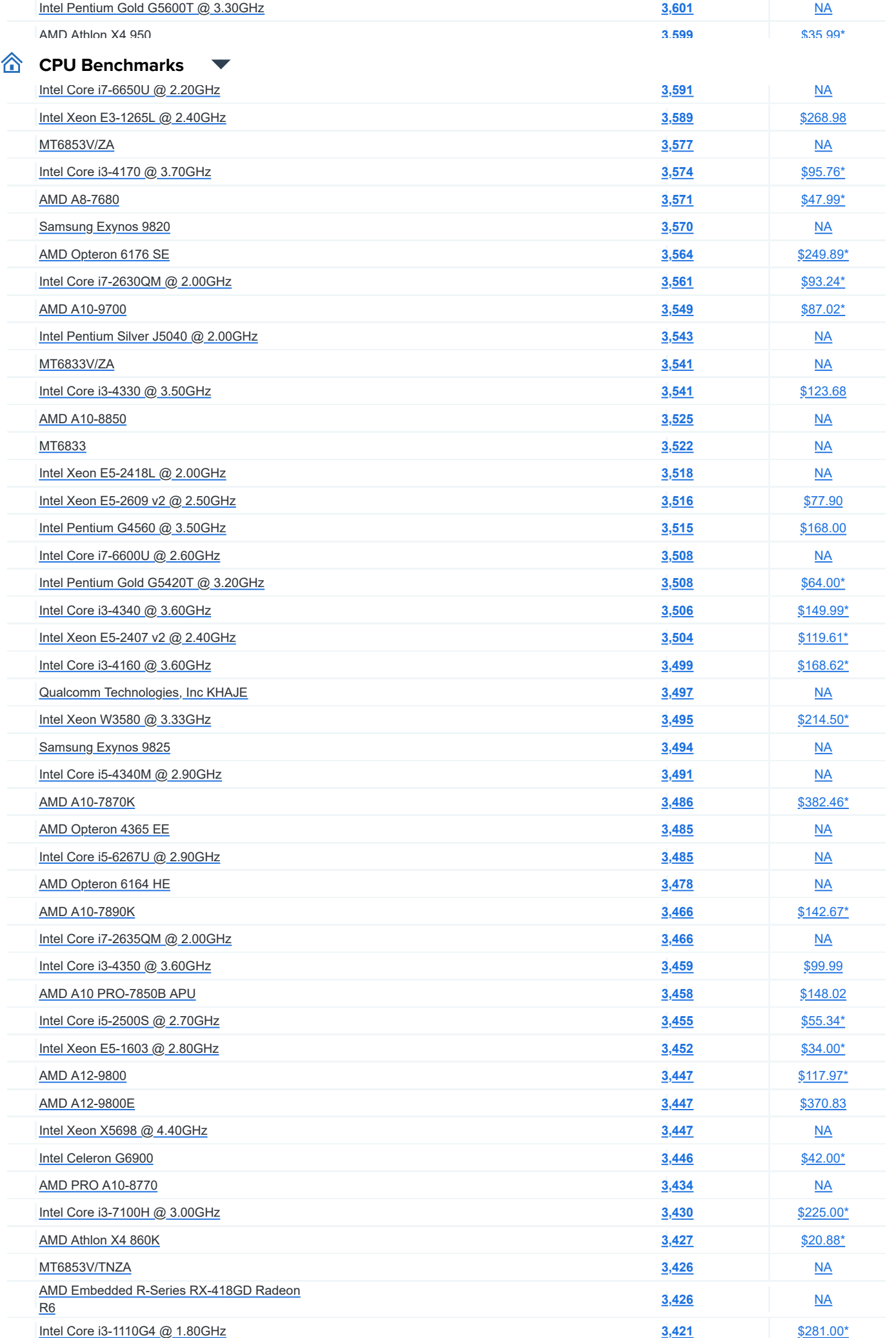

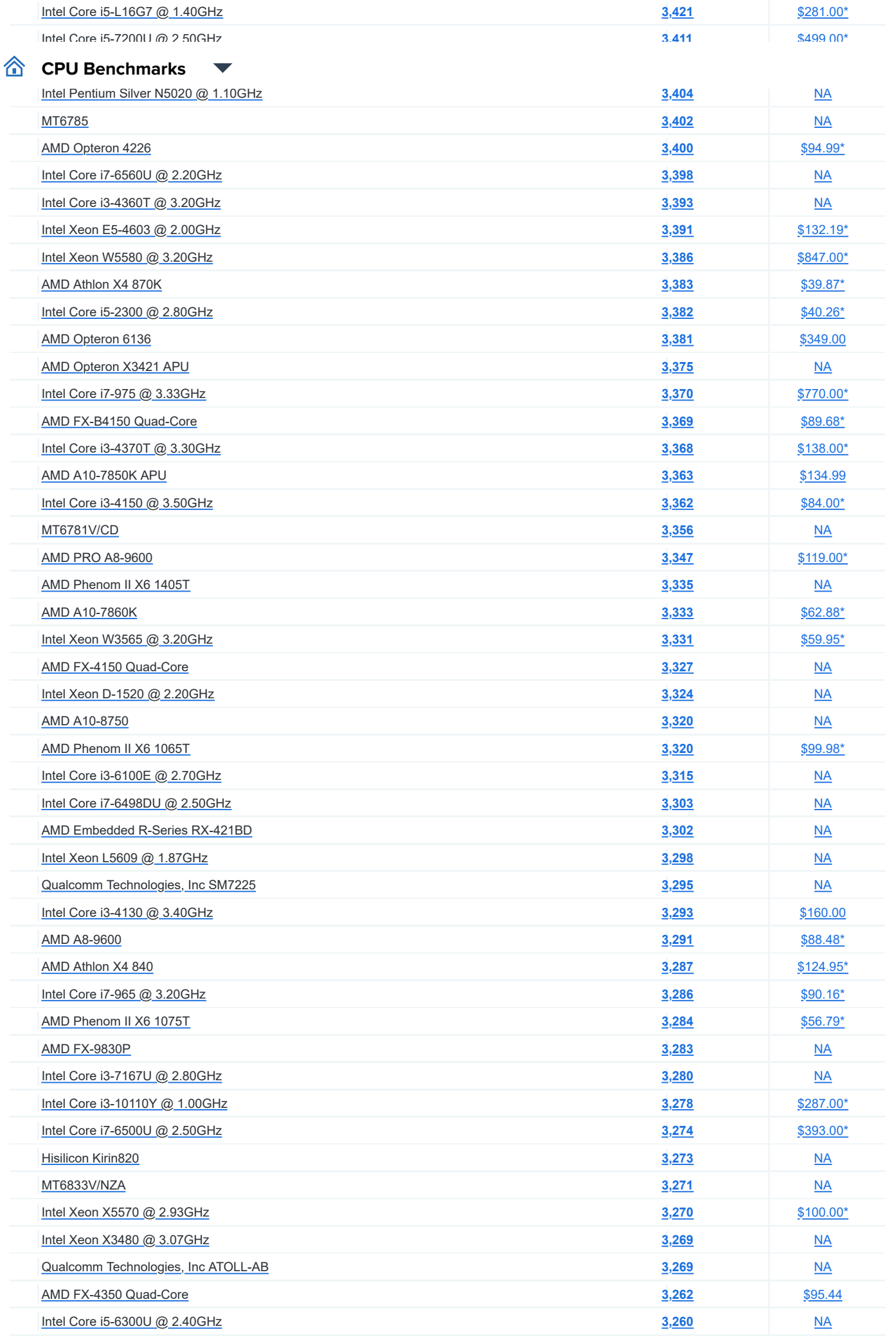

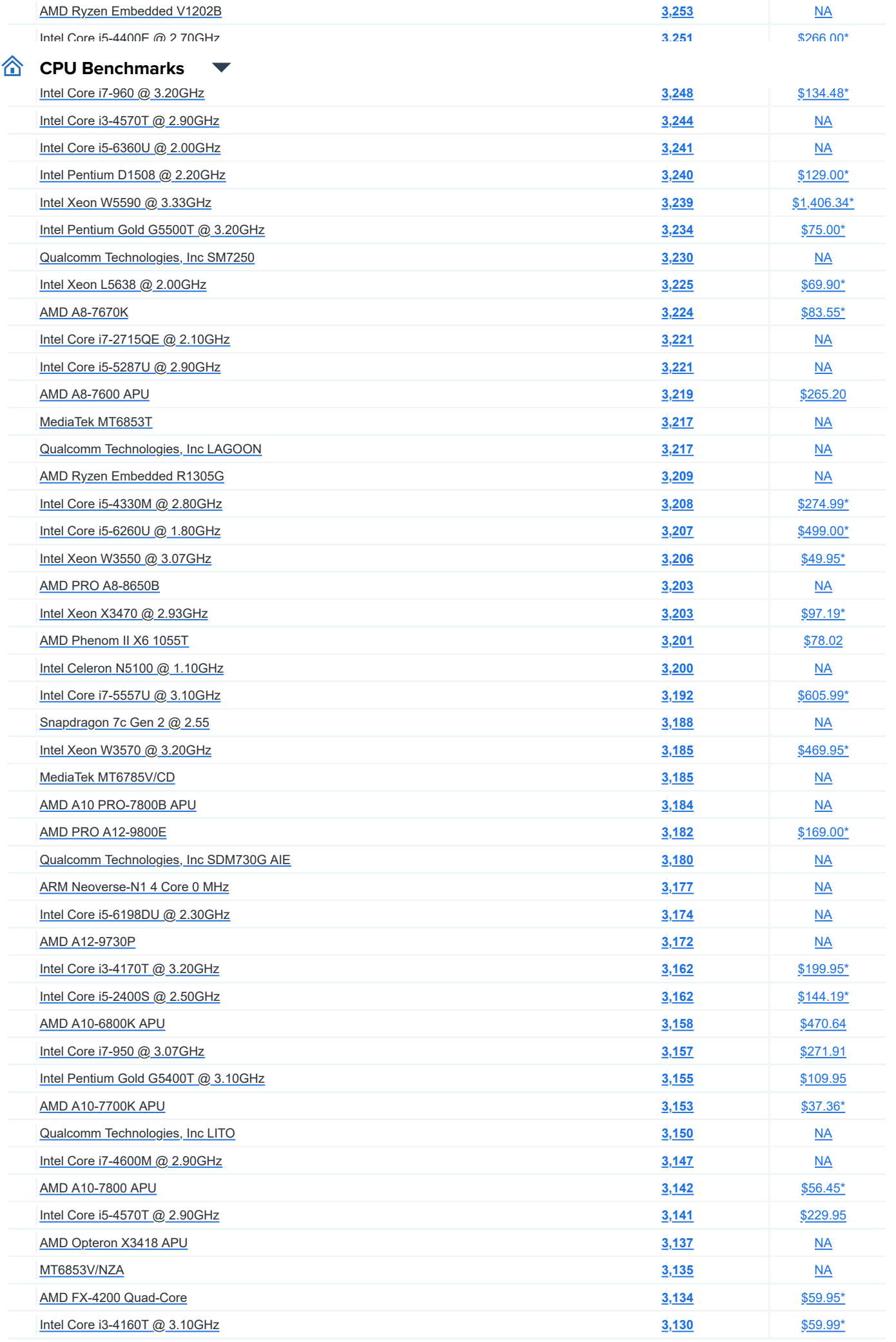

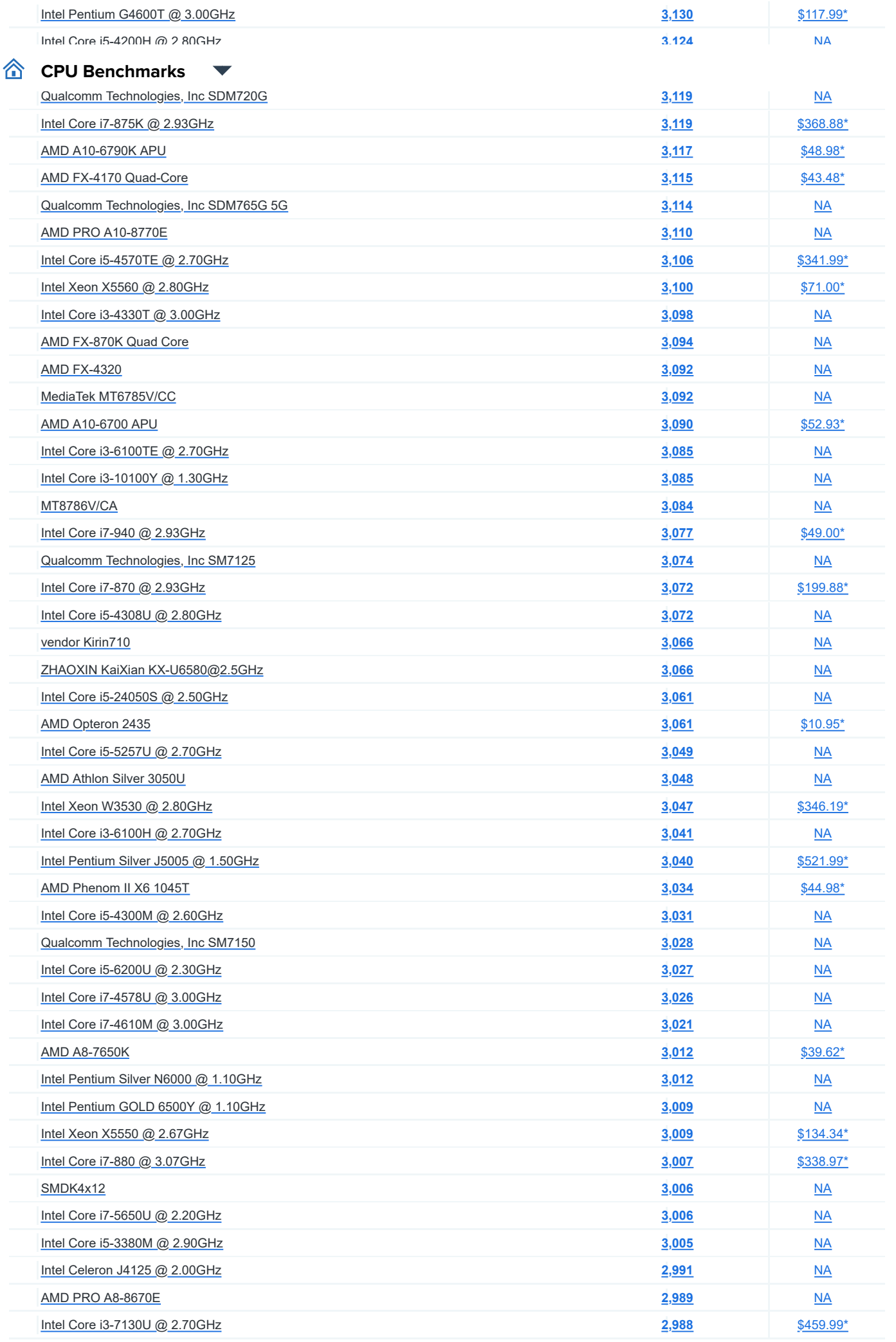

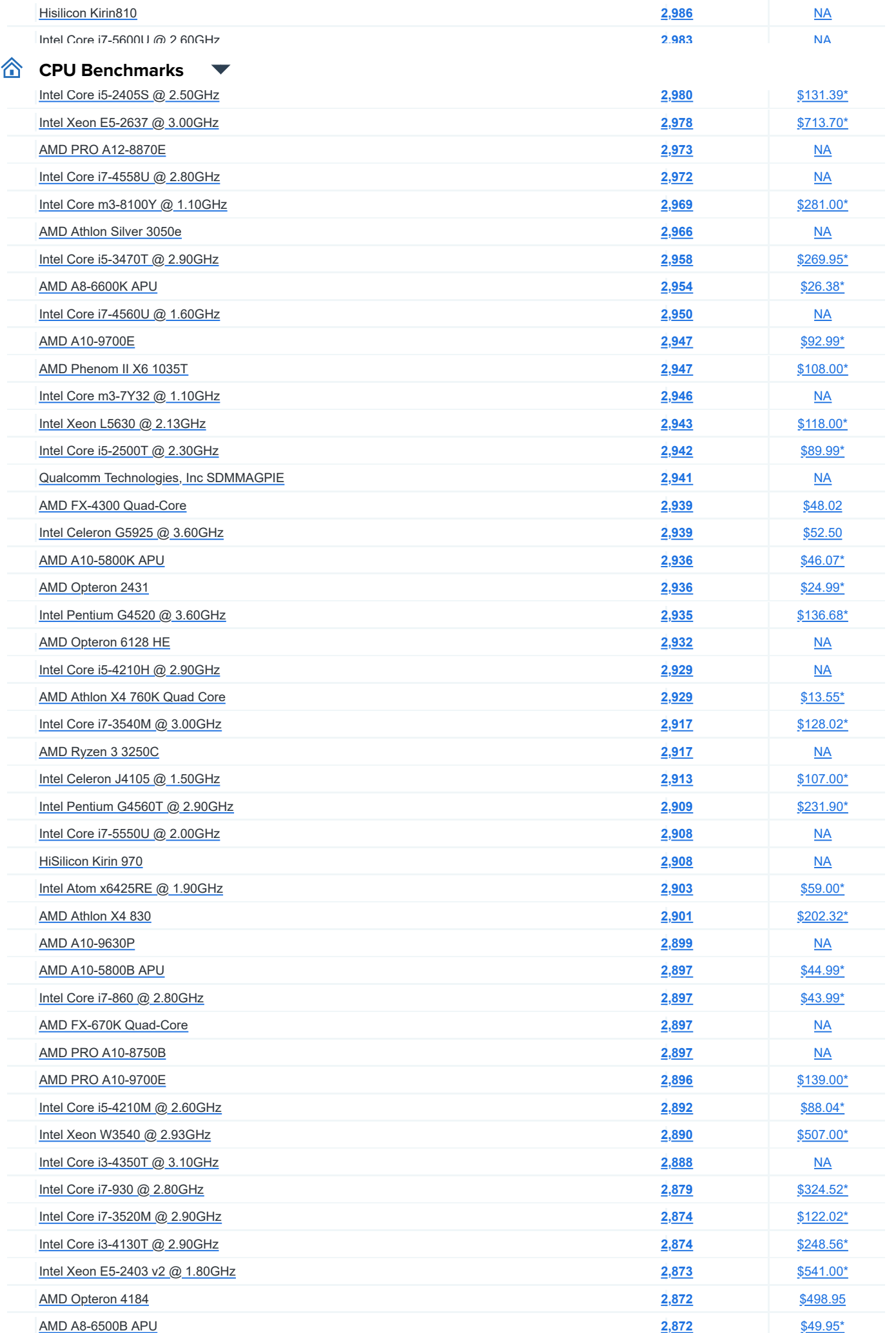

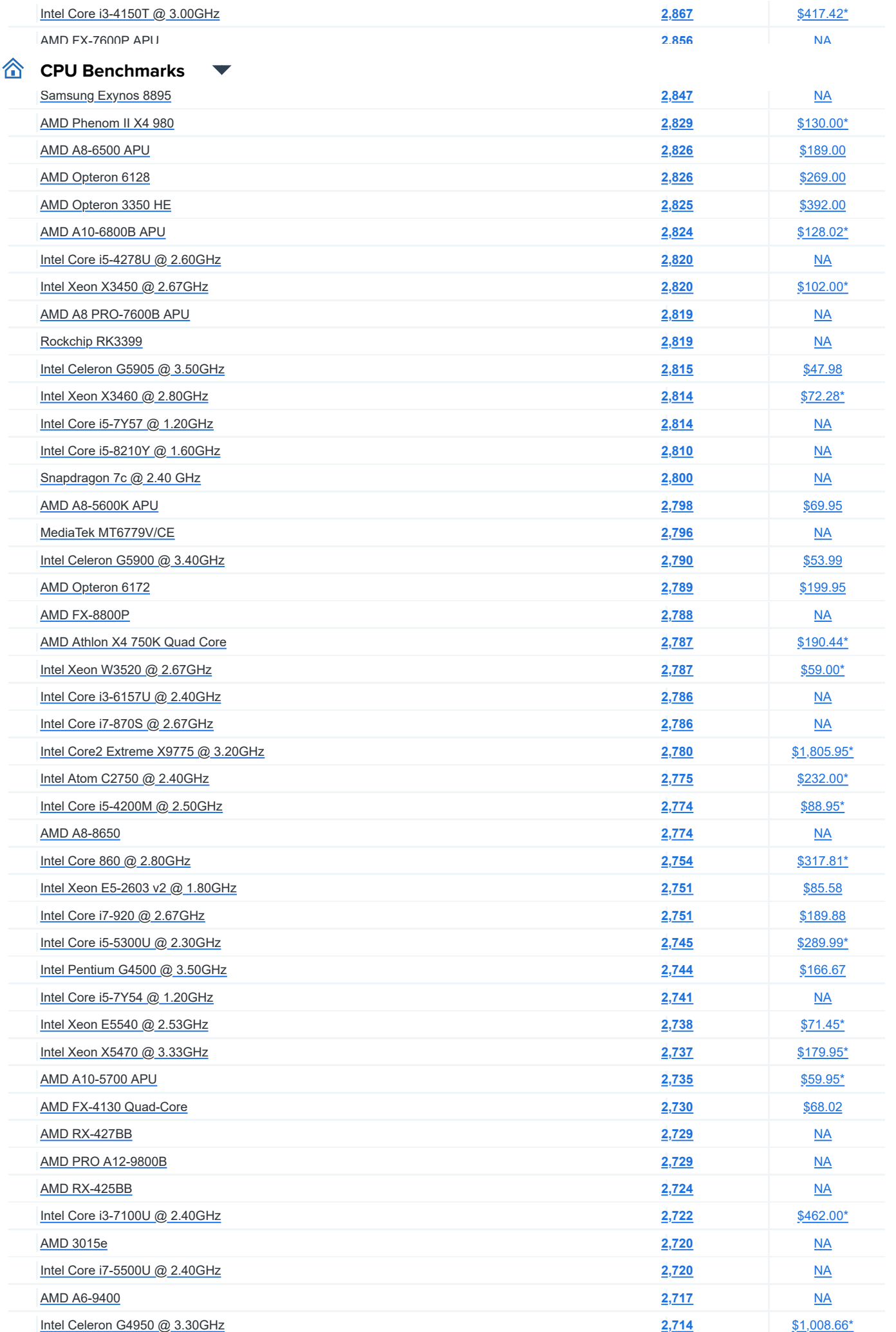

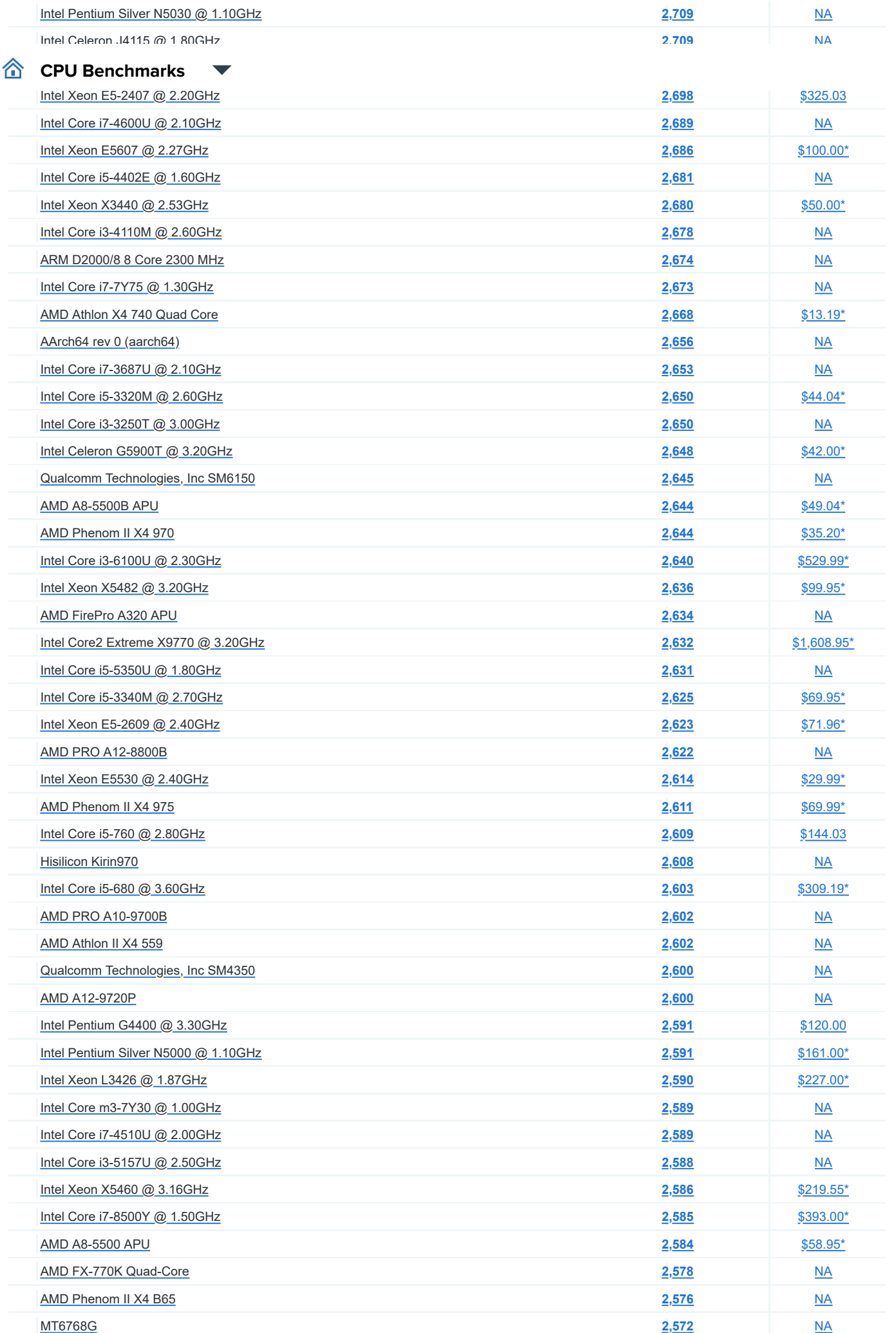

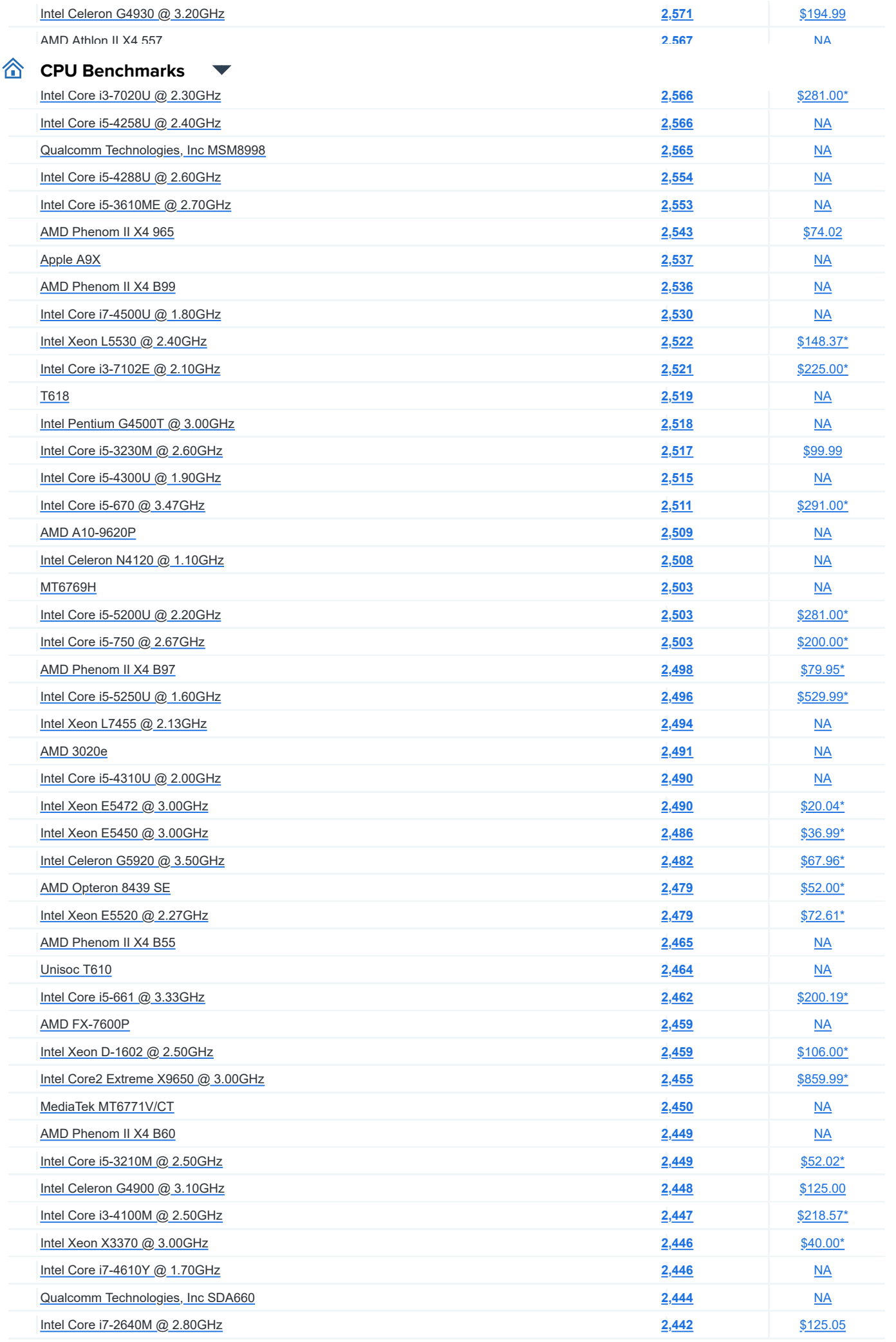

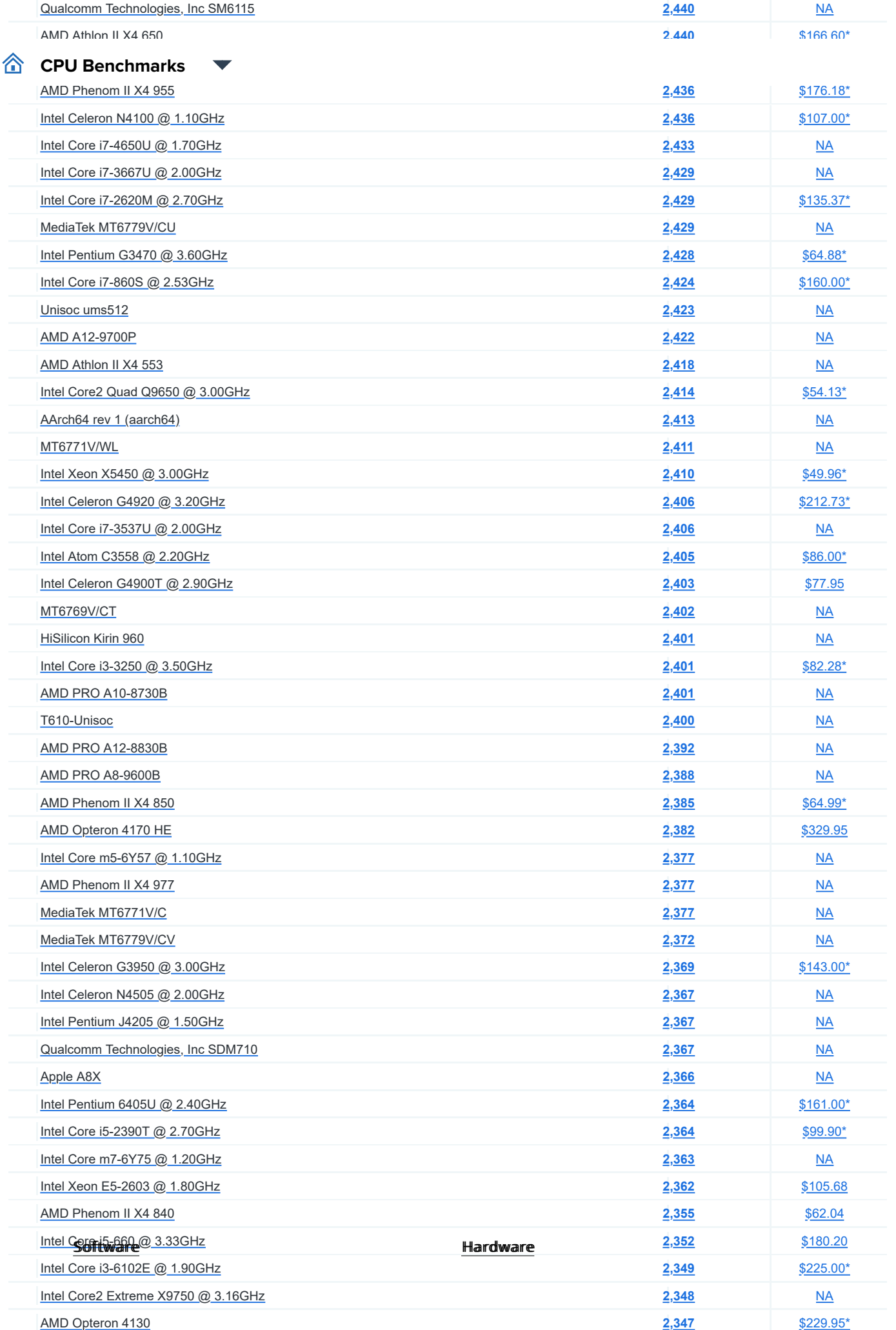

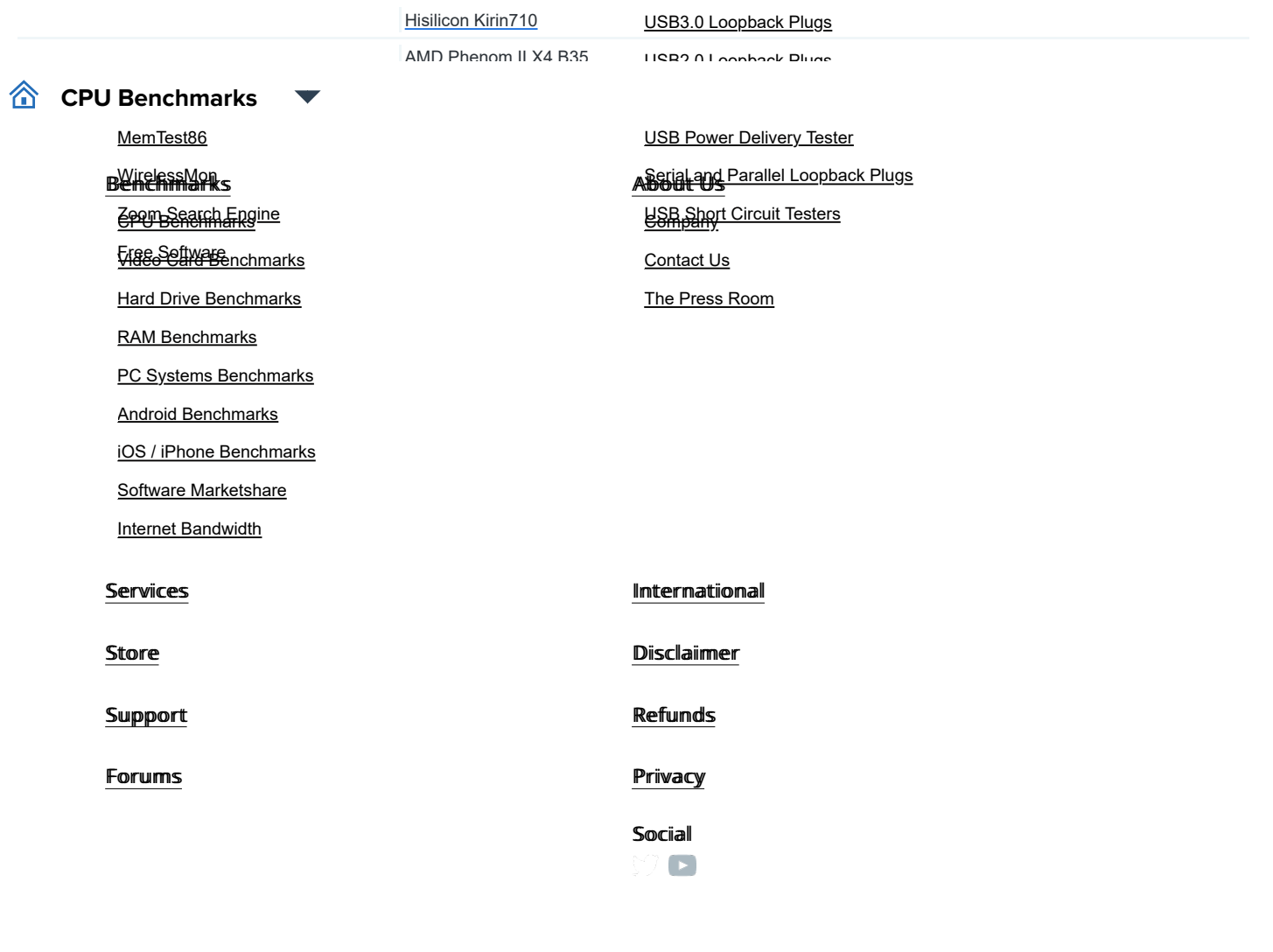

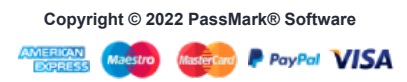